# **Using I2c With Picaxe**

[Read Online] Using I2c With Picaxe[FREE]. Book file PDF easily for everyone and every device. You can download and read online Using I2c With Picaxe file PDF Book only if you are registered here. And also You can download or read online all Book PDF file that related with using i2c with picaxe book. Happy reading Using I2c With Picaxe Book everyone. Download file Free Book PDF Using I2c With Picaxe at Complete PDF Library. This Book have some digital formats such us : paperbook, ebook, kindle, epub, and another formats. Here is The Complete PDF Book Library. It's free to register here to get Book file PDF Using I2c With Picaxe.

#### **Using i2c with PICAXE**

December 6th, 2018 - USING I2C WITH PICAXE revolution Revolution Education Ltd Email info rev ed co uk Web www rev ed co uk Version 1 2 24 10 03 AXE110 i2c P65

## **I2C Real Time Clock DS1307 Circuit Creator PICAXE**

December 6th, 2018 - Create Module A DS1307 I2C real time clock can be connected using two generic terminal block create modules to carry the SDA and SCL signals of the I2C bus

## **Student Hobbyist Electronics Projects Tutorials**

December 7th, 2018 - Basic electronics and hobby projects featuring Arduino Picaxe Microchip PIC

## IÂ<sup>2</sup>C Wikipedia

December 5th, 2018 -  $I\hat{A}^2C$  is appropriate for peripherals where simplicity and low manufacturing cost are more important than speed Common applications of the  $I\hat{A}^2C$  bus are

## **Make your own Microcontroller Printed Circuit Board PCB**

December 4th, 2018 - Blog Entry Make your own Microcontroller Printed Circuit Board PCB using the Toner Transfer Method January 3 2010 by rwb under Electronics As the electronics

### **Hobbizine**

December 7th, 2018 - Whatever your passion Hobbizine helps you enjoy your favorite hobbies and pastimes to the fullest Packed with information on stamp and coin collecting robotics and

# Monte um gravador de PICs e de Memã<sup>3</sup>rias IÂ<sup>2</sup>C Bus EEPROM

December 1st, 2018 - Conforme falado no Post anterior Monte suas prÃ<sup>3</sup>prias placas para teste dos PICs 03 vamos agora mostrar um pequeno projeto de confecção de uma placa que

## **Arduino Connecting Easy Driver Stepper Motor Controller**

December 7th, 2018 - More YouTube Videos October 17 2013 Easy Driver with Arduino Unipolar Stepper Motor Using Easy Driver with L298N Arduino Serial Shift Register with a LCD Display

# **A Guide To using IMU Accelerometer and Gyroscope Devices**

December 7th, 2018 - A Guide To using IMU Accelerometer and Gyroscope Devices in Embedded Applications This article discussed the theory behind accelerometer and gyroscope devices

## **Having fun with HC08 using pic microcontroller**

June 17th, 2017 - Here is a nice little project for a rainy weekend all this can be accomplished over a weekend and for under USD 15 This page has gone through several

# **LESSON 19 Arduino LCD Display Technology Tutorials**

December 5th, 2018 - In this lesson we are going to learn to use an LCD display This really allows us to take our Arduino projects to that next level We will first get the LCD hooked up

# **Fibonacci Clock on Kickstarter basbrun com**

November 27th, 2018 - The screen of the clock is made up of five squares whose side lengths match the first five Fibonacci numbers 1 1 2 3 and 5 The hours are displayed using red and

# **Starting with PICmicro controllers voti nl**

December 8th, 2018 - Audience So you think you want to start using PIC microcontrollers Read on This text will offer advice on how to proceed Writing this text I had to make some

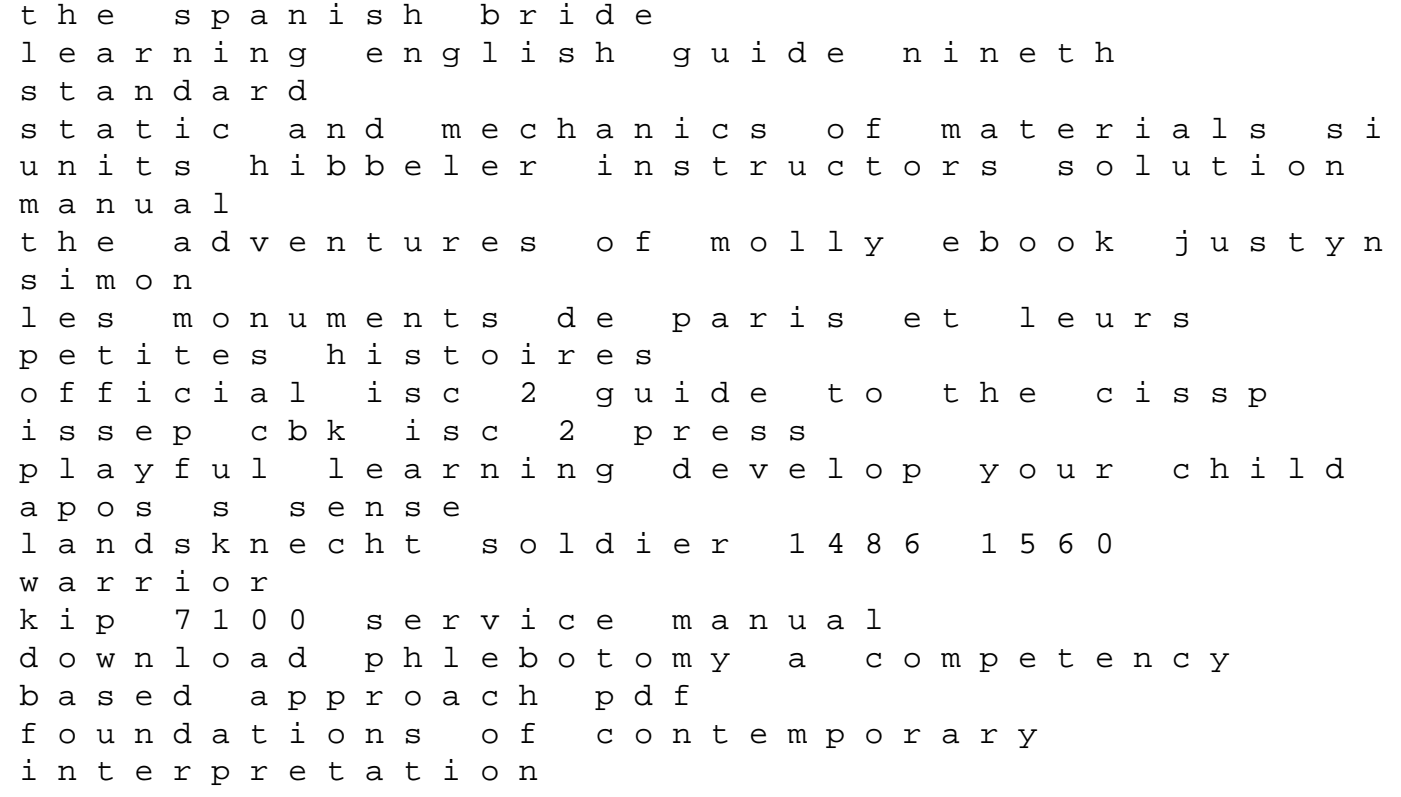

renault scenic handbuch immortal desire accounting exam papers grade 11 learning at the crossroads of theory and practice research on innovative learning practices thomas calculus 11th edition solutions pdf giant resonances in excited nuclei vacuum diagram ford lightning slibforyou ex5 engine manual dhaze entrepreneurial small business 3rd edition pdf